# МИНИСТЕРСТВО СЕЛЬСКОГО ХОЗЯЙСТВА РФ

ФГБОУ ВО «Кубанский государственный аграрный университет имени И. Т. Трубилина»

> Факультет прикладной информатики Кафедра компьютерных технологий и систем

# **ПРАКТИКА ПО ПОЛУЧЕНИЮ ПЕРВИЧНЫХ ПРОФЕССИОНАЛЬНЫХ УМЕНИЙ И НАВЫКОВ, В ТОМ ЧИСЛЕ ПЕРВИЧНЫХ УМЕНИЙ И НАВЫКОВ НАУЧНО-ИССЛЕДОВАТЕЛЬСКОЙ ДЕЯТЕЛЬНОСТИ (В ОБЛАСТИ ИНФОРМАТИКИ)**

*Методические рекомендации*

для обучающихся по направлению подготовки 09.03.02 Информационные системы и технологии, направленность Информационные системы и технологии

> Краснодар КубГАУ 2018

*Составители:* В.И. Лойко, С.А. Курносов, А.В. Чемарина

Практика по получению первичных профессиональных умений и навыков, в том числе первичных умений и навыков научноисследовательской деятельности (в области информатики) : метод. рекомендации / сост. В.И. Лойко, С.А. Курносов, А.В. Чемарина. – Краснодар : кубГАУ, 2018. – 30 с.

В методические рекомендации включены требования по прохождению летней учебной практики по получению первичных профессиональных умений и навыков, в том числе первичных умений и навыков научно-исследовательской деятельности (в области информатики) и подробно описаны элементы и структура отчета учебной практики, технология ее выполнения, оформления и защиты.

Предназначены для обучающихся по направлению подготовки 09.03.02 Информационные системы технологии.

> © Лойко В.И., Курносов С.А., Чемарина А. В., 2018 © ФГБОУ ВО «Кубанский государственный аграрный университет имени И. Т. Трубилина», 2018

# **ОГЛАВЛЕНИЕ**

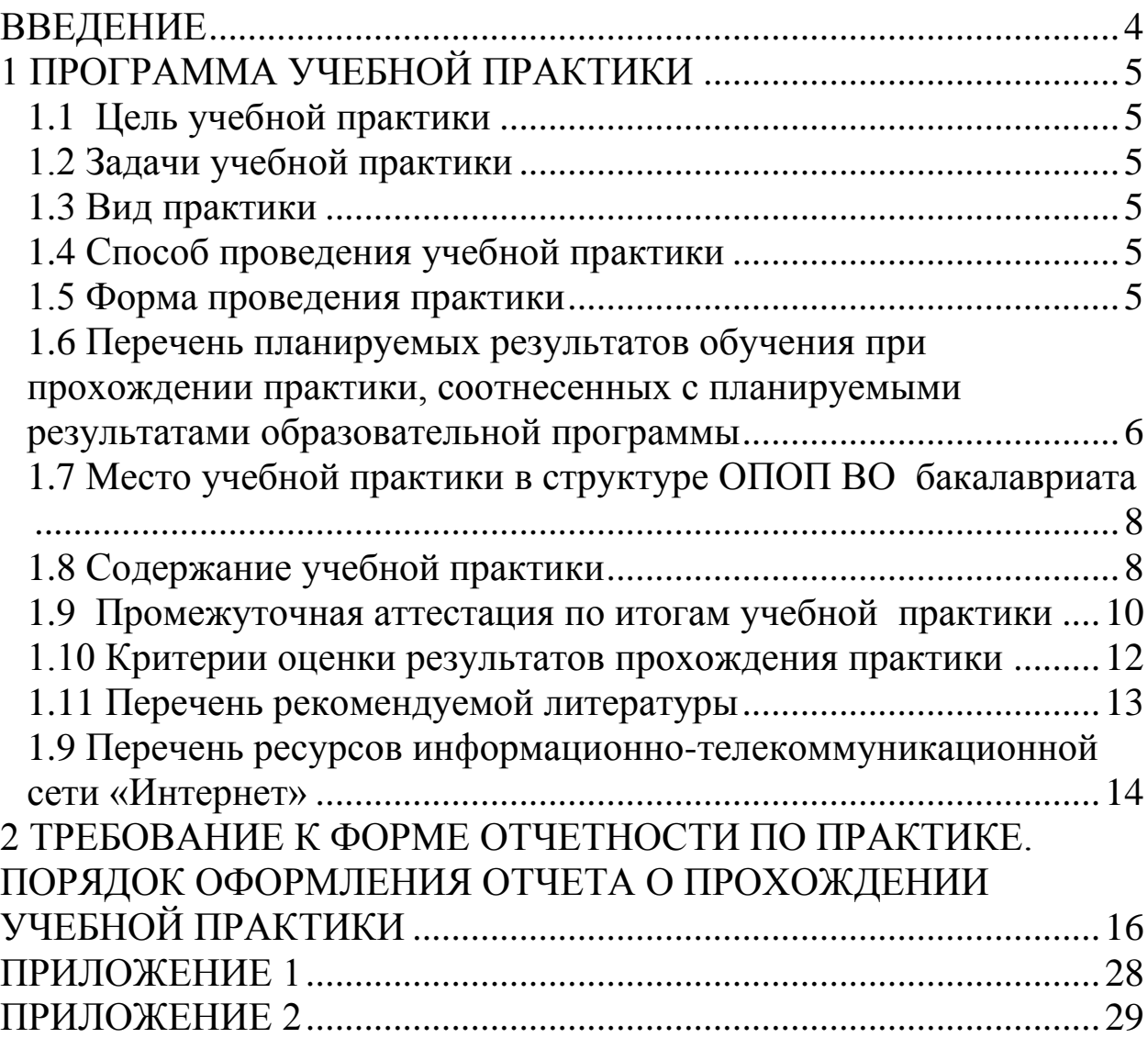

### **ВВЕДЕНИЕ**

<span id="page-3-0"></span>Методические рекомендации предназначены для обучающихся по направлению подготовки 09.03.02 Информационные системы технологии и регламентирует требования по прохождению летней учебной практики «По получению первичных профессиональных умений и навыков, в том числе первичных умений и навыков научно-исследовательской деятельности (в области информатики)». В рекомендации подробно описаны правила заполнения отчета, требования к его оформлению и защиты.

В 1-м разделе представлена программа практики, порядок подготовки и защиты отчета, приведена основная и рекомендуемая литература.

Во 2-м разделе указаны требования к оформлению отчета

# **1 ПРОГРАММА УЧЕБНОЙ ПРАКТИКИ**

# <span id="page-4-0"></span>**1.1 Цель учебной практики**

<span id="page-4-1"></span>Целью учебной практики «По получению первичных профессиональных умений и навыков, в том числе первичных умений и навыков научно-исследовательской деятельности (в области информатики)» является закрепление и углубление теоретических и практических знаний, полученных в процессе изучения дисциплины «Информатика» в соответствии с государственным образовательным стандартом (ГОС) высшего пмрофессионального образования по специальности 09.03.02 – «Информационные системы и технологии», научиться применять приобретенные знания для решения конкретных задач по профилю будущей специальности.

# <span id="page-4-2"></span>**1.2 Задачи учебной практики**

Задачами учебной практики для бакалавров по направлению подготовки 09.03.02 «Информационные системы и технологии» являются: закрепление основ и углубление знаний в области защиты информации, устройства персонального компьютера, программного обеспечения, получение дополнительных практических навыков обработки электронных текстовых документов и таблиц.

# <span id="page-4-3"></span>**1.3 Вид практики**

<span id="page-4-4"></span>Данная учебная практика является практикой по получению первичных профессиональных умений*.*

# **1.4 Способ проведения учебной практики**

Учебная практика проходит стационарно, на кафедре компьютерных технологий и систем факультета прикладной информатики КубГАУ*.*

# <span id="page-4-5"></span>**1.5 Форма проведения практики**

Практика проводится дискретно, путем выделения в календарном учебном графике непрерывного периода учебного времени для проведения учебной практики.

#### <span id="page-5-0"></span>1.6 Перечень планируемых результатов обучения при практики, планируемыми прохождении соотнесенных  $\mathbf{c}$ результатами образовательной программы

В результате прохождения учебной практики студенты должны иметь представление о роли информатики при решении практических задач по своей специальности, ее месте в системе фундаментальных, теоретических и прикладных сельскохозяйственных наук; о методологических, математических и логических основах информатизации профессиональной деятельности и общества.

Также студент должен знать теоретические основы информатики; основные понятия и термины информатики, ее возможности при решении теоретических и практических задач по специальности; основы классификации информационных систем и технологий, методы их эффективного применения в профессиональной сфере.

После прохождения практики должны уметь применять полученные знания при изучении дисциплин по специальности, в курсовом и дипломном проектировании, в НИРС и в профессиональной деятельности по окончанию вуза; строить и исследовать информационные модели конкретных явлений и процессов, рационально их использовать при решении задач в своей предметной области; решать с помощью информационных технологий основные типовые задачи; пользоваться сервисными и прикладными программами при решении различных задач.

В результате прохождения практики у обучающихся формируются навыками поиска нужной информации в вычислительных сетях и проведения самостоятельных научных исследований; качественной подготовки документации на ЭВМ; использования сервисных программам; применения информационных технологий и библиотек прикладных (стандартных) программ для ЭВМ при решении прикладных отраслевых задач.

### В результате прохождения практики формируются слелуюшие компетенции

- ОПК1 владение широкой общей подготовкой (базовыми знаниями) для решения практических задач в области информационных систем и технологий:
- ОПК2 способность использовать основные законы естественнонаучных дисциплин в профессиональной деятельности,

применять методы математического анализа и моделирования, теоретического и экспериментального исследования;

- ПК-29 монтажно-наладочная деятельность: способность проводить сборку информационной системы из готовых компонентов;
- ПК-34 монтажно-наладочная деятельность: способность к инсталляции, отладке программных и настройке технических средств для ввода информационных систем в опытную и промышленную эксплуатацию

### **Формирование содержания практики в соответствии с профессиональными стандартами**

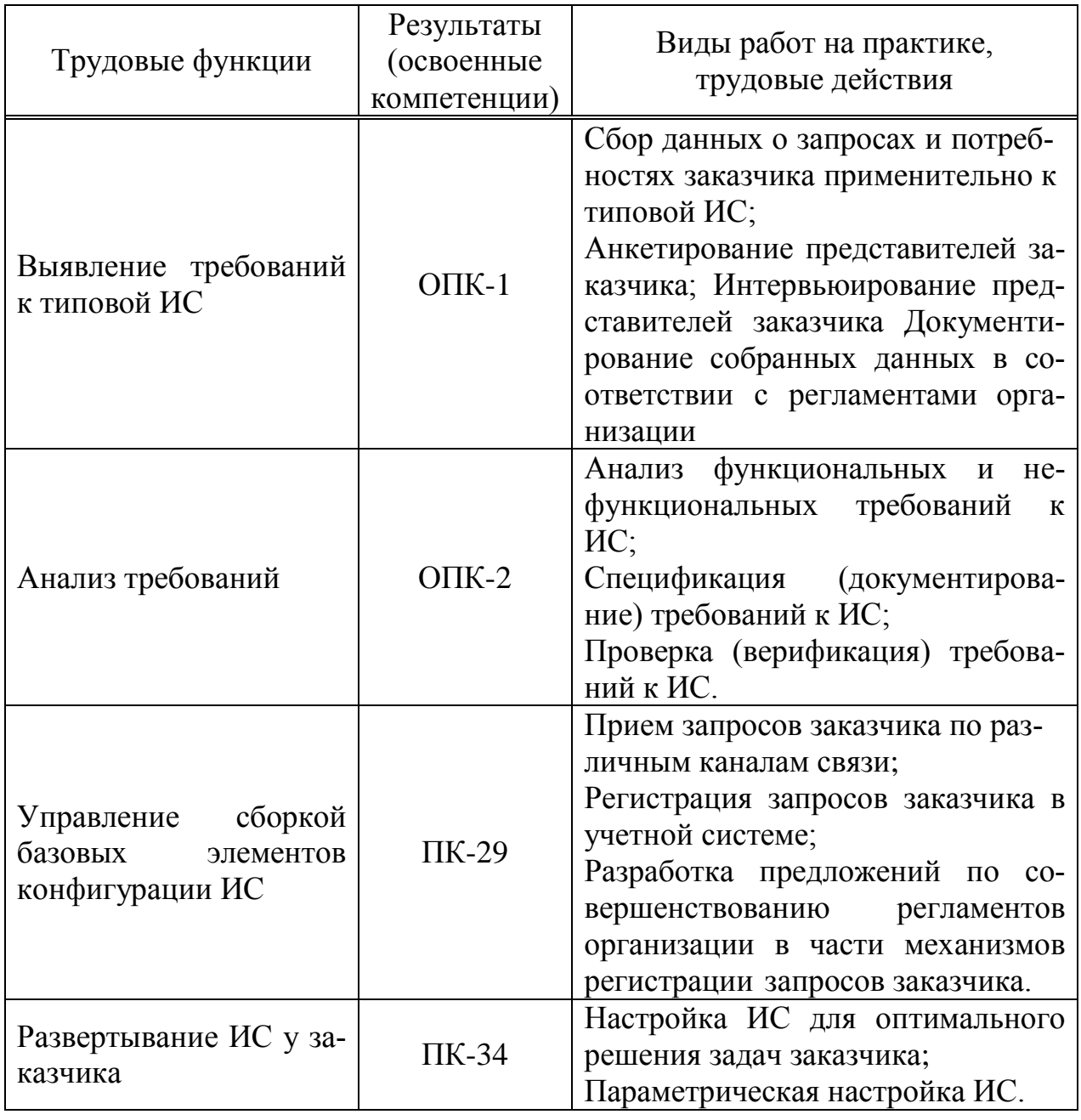

# <span id="page-7-0"></span>1.7 Место учебной практики в структуре ОПОП ВО бакалавриата

Учебная практика «По получению первичных профессиональных умений и навыков, в том числе первичных умений и навыков научно-исследовательской деятельности (в области информатики)» относится к числу обязательных дисциплин вариативной части ОП.

Учебная практика «По получению первичных профессиональных умений и навыков, в том числе первичных умений и навыков научно-исследовательской деятельности (в области информатики)» строится исходя из требуемого уровня профессиональной подготовки бакалавров в области информационных систем и технологий.

Для успешного прохождения учебной практики необходимы знания по следующим дисциплинам и разделам ОП:

- Информатика

### <span id="page-7-1"></span>1.8 Содержание учебной практики

Общая трудоемкость производственной практики составляет 108 часов, 3 зачетных единицы.

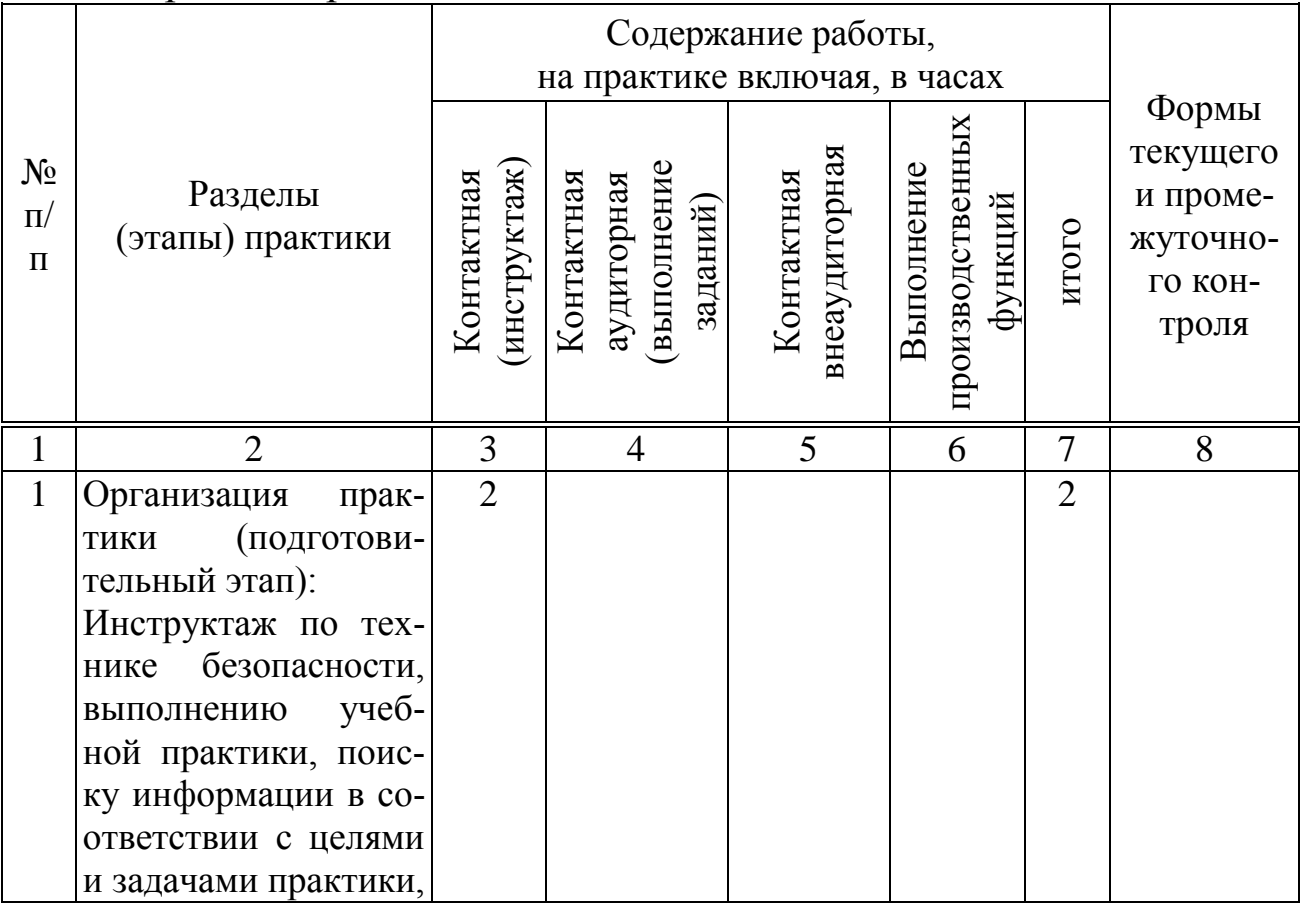

Форма контроля - зачет с оценкой.

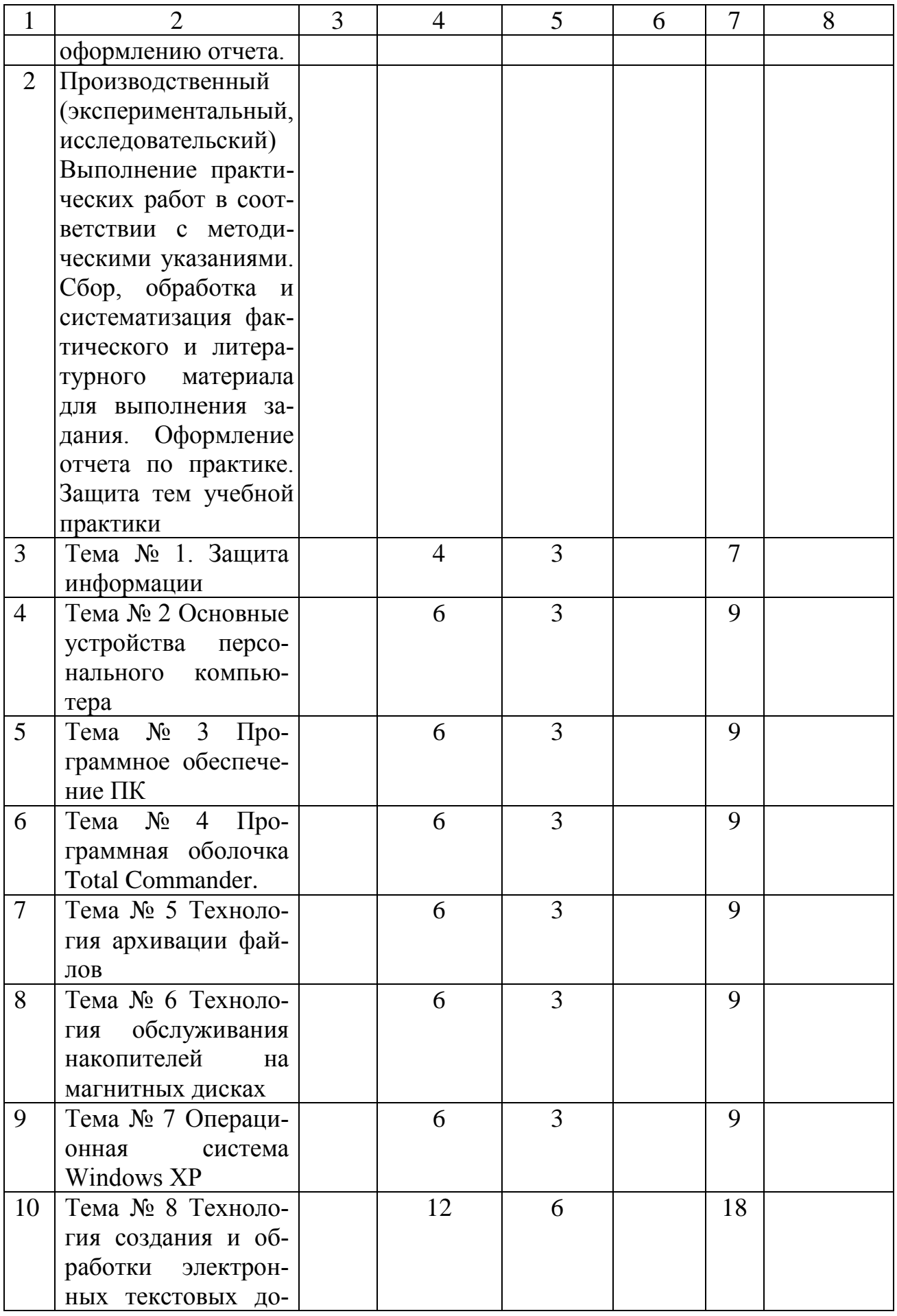

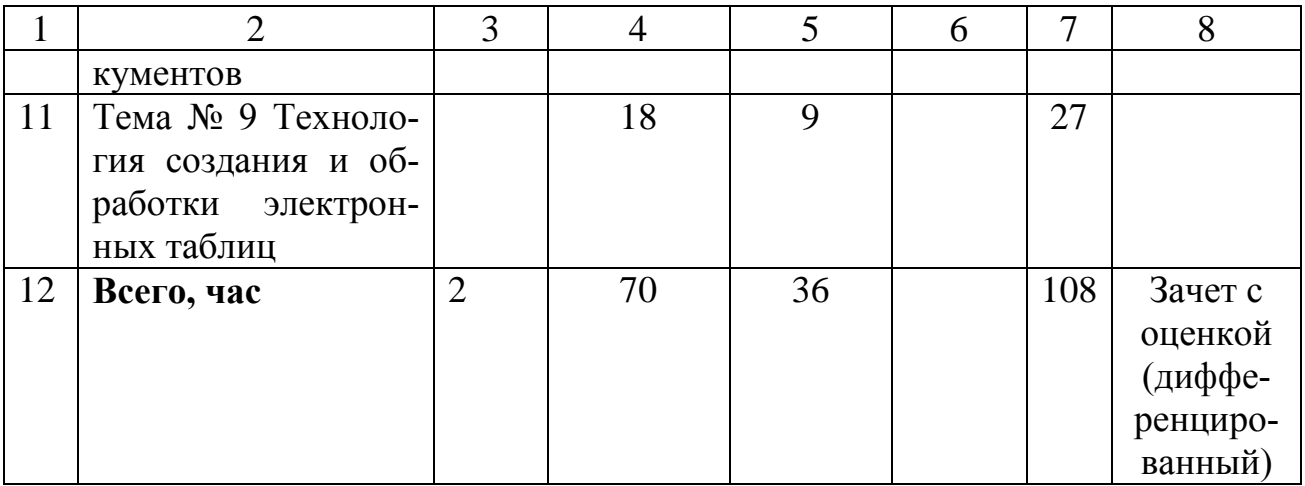

# <span id="page-9-0"></span>**1.9 Промежуточная аттестация по итогам учебной практики**

Контроль прохождения учебной практики проводится в соответствии с Пл КубГАУ 2.5.1 «Текущий контроль успеваемости и промежуточная аттестация студентов». Основным итоговым документом, отражающим степень и качество выполнение студентом задания практики, является отчет по практике. Контрольные вопросы и задания применяются в процессе аттестации в случае невозможности оценить результаты практики по материалам отчета.

Заключительный контроль (промежуточная аттестация) подводит итог прохождению учебной практики. Учебным планом по учебной практике предусмотрен зачет с оценкой.

Отчет о прохождении практики подготавливается в текстовом редакторе Microsoft Word и представляет собой электронную тетрадь, которую необходимо заполнить практиканту. В целях облегчения планирования объема выполняемых заданий на день в электронной тетради все задания распределены по дням учебной практики.

В результате прохождения учебной практики практикант предоставляет диск, содержащий заполненную электронную тетрадь и файлы с выполненными практическими заданиями.

По окончании практики руководитель практики заполняет аттестационный оценочный лист для оценки защиты отчета по прохождению практики и составляет на студента отзыв (Приложение 1, 2). В отзыве должны быть отражены:

 полнота и качество выполнения программы практики, отношение студента к выполнению заданий, полученных в период практики, оценка результатов практики студента;

проявленные студентом профессиональные и личные качества:

выводы о профессиональной пригодности студента.

В отчете должны найти отражения все темы, изученные в процессе прохождения практики.

Защита отчета предполагает ответы на вопросы по защищаемой теме и демонстрацию на компьютере и необходимые пояснения практиканта о ходе выполнения заданий.

# Типовые контрольные вопросы

Типовые контрольные вопросы, определяющие процедуры оценки знаний, умений и навыков (ниже приведены несколько вариантов):

# Тема 1. Защита информации. Правила сохранения информации на магнитных носителях.

- способы создания резервных копий;
- обоснование выбора метода копирования информации;
- принципы работы программ восстановления удаленных фай- $\overline{\phantom{a}}$ лов и каталогов;
- компьютерного вируса, зараженного диска, зараженного файла, испорченного файла;
- охарактеризуйте компьютерные вирусы по: среде обитания, способу заражения среды обитания, деструктивным возможностям, особенностям алгоритма;
- основные проявления компьютерных вирусов;
- понятие антивирусной программы;
- Кратко охарактеризуйте назначение классов антивирусных (программы-детекторы, -доктора, программ -ревизоры, -фильтры, -вакцины);
- Сформулируйте меры по обезвреживанию вирусов;
- Сформулируйте основные меры профилактики от компьютерных вирусов.

# Тема 2. Основные устройства персонального компьютера (ПК)

- классификация современных компьютеров по: этапам развития, поколениям, архитектуре, производительности, условиям эксплуатации, габаритам корпуса.
- классификация, основные характеристики и принципы работы:
	- накопителей на жестких магнитных дисках;
- накопителей на оптических дисках;
- логическая структура жесткого диска (блок начальной загрузки; таблица разделов; таблица размещения файлов (FAT); копия FAT; корневой каталог; область данных). Различия FAT и NTFS. Физическая структура жесткого диска (дорожка, сектор, кластер, цилиндр);
- принтеров;
- мониторов;
- клавиатур;
- манипуляторов.
- назначение устройств, расположенных на системной (материнской) плате:
	- центрального процессора;
	- постоянной (ROM) и оперативной (RAM) памяти, кэшпамять;
	- системной шины;
	- гнёзд расширениий;
- назначение адаптеров и контроллеров.

### *Тема 3. Программное обеспечение ПК*

- понятие программного обеспечения. Классификация;
- назначение и состав системного программного обеспечения.
- назначение и состав прикладного программного обеспечения.
- <span id="page-11-0"></span>- назначение инструментального программного обеспечения. Классификация инструментальных программных средств.

# **1.10 Критерии оценки результатов прохождения практики**

Оценка «отлично» – работа оформлена в полном соответствии с требованиями, в работе достаточно подробно раскрываются темы практики, содержится выполненные практические задания, в работе на основе изучения источников дается самостоятельный анализ фактического материала, в работе делаются самостоятельные выводы, практикант демонстрирует свободное владение материалом, уверенно отвечает на основную часть вопросов, работа представлена своевременно.

Оценка «хорошо» – работа оформлена с непринципиальными отступлениями от требований, не все поставленные задачи решены, практикант владеет материалом, но не на все вопросы дает удовлетворительные ответы, недостаточная самостоятельность при анализе фактического материала и источников, работа представлена своевременно.

Оценка «удовлетворительно» - работа выполнена с незначительными отступлениями от требований, содержание работы плохо раскрывает темы практики, слабое знание теоретического материала, неуверенная защита отчета, ответы на вопросы не воспринимаются членами комиссии как удовлетворительные, работа представлена с нарушением срока предоставления отчета, имеются существенные замечания к содержанию.

Оценка «неудовлетворительно» - работа представлена с нарушением срока предоставления отчета, имеются существенные замечания к содержанию, работа не соответствует предъявляемым требованиям, практикант не может привести подтверждение теоретическим положениям, практикант не знает источников по теме работы или не может их охарактеризовать, студент на защите не отвечает на вопросы.

Контрольные требования и задания соответствуют требуемому уровню усвоения дисциплины и отражают ее основное содержание. Контроль освоения дисциплины и оценка знаний обучающихся на экзамене/зачете производится в соответствии с ПлКубГАУ 2.5.1 «Текущий контроль и успеваемости и промежуточной аттестации студентов».

# <span id="page-12-0"></span>1.11 Перечень рекомендуемой литературы

1. Информатика: Компьютерный практикум для студентов агрономических, инженерных, юридических и экономических специ-(бакалавриат), Анищик Т.А., Аршинов Г.А., Галиальностей ев К.С., Лаптев В.Н., Лаптев С.В., Параскевов А.В., Ткаченко В.В., Печурина Е.К., Чемарина А.В. под редакцией Лойко В.И., 2013 г., в электронном виде.

2. Информатика. Методические указания к выполнению лабораторных работ для студентов специальности Информационные системы и технологии (бакалавры), кафедра компьютерных технологий и систем, 2013 г., в электронном виде

3. Базы данных и СУБД: учеб.-метод. пособие/ К. С. Галиев, Е. К. Печурина. - Краснодар: КубГАУ, 2016. - 76 с.

4. Метелица Н. Т. Основы информатики [Электронный ресурс] : учебное пособие / Метелица Н. Т., Орлова Е. В. – Электрон. текстовые данные. – Краснодар : Южный институт менеджмента, 2012. – 113 c. – Режим доступа : http : //www.iprbookshop.ru/9751. ЭБС «IPRbooks».

5. Прохорова О. В. Информатика [Электронный ресурс] : учебник / Прохорова О. В.– Электрон. текстовые данные.– Самара : Самарский государственный архитектурно-строительный университет, ЭБС АСВ, 2013. – 106 c. – Режим доступа : http : //www.iprbookshop.ru/20465. – ЭБС «IPRbooks».

6. Гарибов А. И. Информатика [Электронный ресурс] : учебное пособие / Гарибов А. И., Куценко Д. А., Бондаренко Т. В. – Электрон. текстовые данные. – Белгород : Белгородский государственный технологический университет им. В. Г. Шухова, ЭБС АСВ, 2012. – 224 c. – Режим доступа : http : //www.iprbookshop.ru/27282. – ЭБС «IPRbooks»

7. Гураков А. В. Информатика. Введение в Microsoft Office [Электронный ресурс] : учебное пособие / Гураков А. В., Лазичев А. А. – Электрон. текстовые данные. – Томск : Томский государственный университет систем управления и радиоэлектроники, Эль Контент, 2012. – 120 с. – Режим доступа : http : //www.iprbookshop.ru/13934. – ЭБС «IPRbooks»

8. Цветкова А. В. Информатика и информационные технологии [Электронный ресурс] : учебное пособие / Цветкова А. В. – Электрон. текстовые данные. – Саратов : Научная книга, 2012. – 182 c. – Режим доступа : http : //www.iprbookshop.ru/6276. – ЭБС «IPRbooks»

<span id="page-13-0"></span>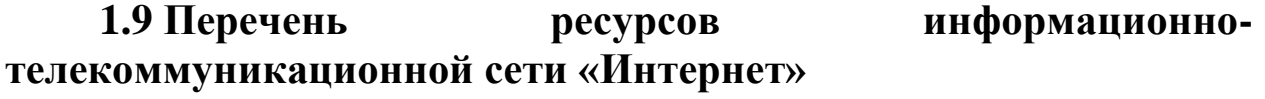

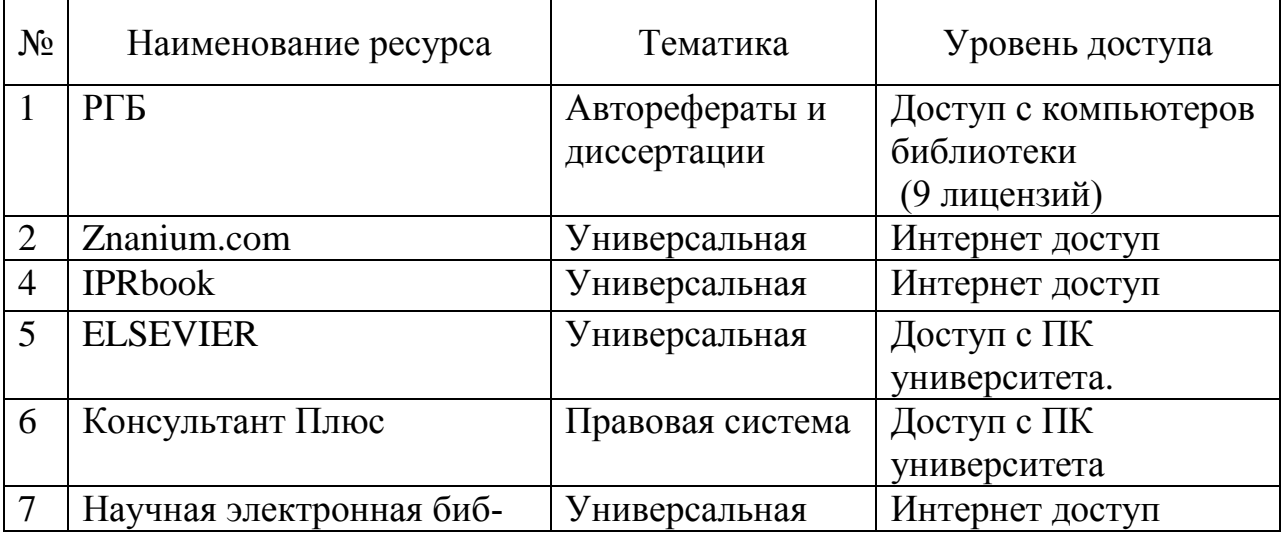

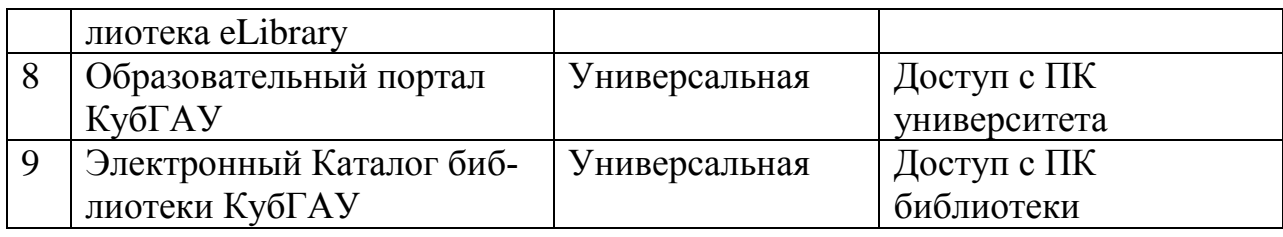

Рекомендуемые интернет сайты.

- 1. Научная электронная библиотека [www.eLIBRARY.RU](http://www.elibrary.ru/)
- **2.** Образовательный портал КубГАУ [Электронный ресурс]: Режим доступа: http://edu.kubsau.local

# <span id="page-15-0"></span>**2 ТРЕБОВАНИЕ К ФОРМЕ ОТЧЕТНОСТИ ПО ПРАКТИКЕ. ПОРЯДОК ОФОРМЛЕНИЯ ОТЧЕТА О ПРОХОЖДЕНИИ УЧЕБНОЙ ПРАКТИКИ**

Отчет о прохождении практики подготавливается в текстовом редакторе Microsoft Word и представляет собой электронную тетрадь, которую необходимо заполнить практиканту. В целях облегчения планирования объема выполняемых заданий на день в электронной тетради все задания распределены по дням учебной практики.

Ниже приводятся темы учебной практики.

*День 1*

*Тема 1. Защита информации. Правила сохранения информации на магнитных носителях.* 

*День 2*

*Тема 2. Основные устройства персонального компьютера (ПК)*

*День 3*

*Тема 3. Программное обеспечение ПК*

*День 4*

*Тема 4. Программная оболочка Total Commander.*

*День 5*

*Тема 5. Технология архивации файлов*

*День 6*

*Тема 6 Технология обслуживания накопителей на магнитных дисках*

*День 7*

*Тема 7.Операционная система Windows ХР*

### *День 8-9*

### *Тема 8. Технология создания и обработки электронных текстовых документов*

*День 10-12*

# *Тема 9. Технология создания и обработки электронных таблиц*

В результате прохождения учебной практики практикант предоставляет диск, содержащий заполненную электронную тетрадь и файлы с выполненными практическими заданиями. В отчете должны найти отражения все темы, изученные в процессе прохождения практики.

В электронной тетради содержаться теоретические вопросы и практические задания.

Ответы на теоретические вопросы должны следовать сразу за ним с нового абзаца.

Для каждого ответа устанавливаются следующие параметры:

- тип шрифта: Times New Roman;
- начертание: курсив;
- размер шрифта: 14 пт;
- выравнивание текста: по ширине;
- отступ слева и справа: 1 см;
- интервал перед и после: 12 пт;
- междустрочный интервал: 1,5 пт.

# **Орфография и грамматика**

В отчете по учебной практике обязательным является соблюдение орфографических и грамматических правил, принятых в русском языке, а также требований единой системы конструкторской документации и единой системы программной документации.

В отчете необходимо установить автоматическую расстановку переносов.

По всему тексту необходимо использовать тире ( – ), кроме сложных слов, наращений окончаний (2-е), в предлогах (из-за), названий (Восток-7) (Тире набирается: Ctrl + «-» на цифровой клавиатуре). Между цифрами тире без пробелов (например: 10-15).

При переносе не разделяются: т. д.; т. п., т. е., 50 % (но 50%-й),

№ 6, инициалы (В. И. Иванов), 40 °С. (для этого использовать неразрывный пробел (Ctrl + Shift+ пробел).

Знаки препинания (тире, слеш) не переносятся.

Висячие строки не допускаются (Абзац - Положение на странице - Запрет висячих строк).

Кавычки только «елочкой».

Если слог или слово в конце предложения не перекрывает следующий абзацный отступ, то его подтягивают на предыдущую строку или увеличивают интервал между буквами (Допускается использовать уплотненный или разреженный интервал шрифта 0,1- 0,3 пт).

Подчеркивание в отчете не допускается. Выделять жирным и (или) курсивом.

# **Нумерация страниц**

Нумерация страниц проставляется внизу страницы по центру. Титульный лист входит в общую нумерацию, но номер на нем не ставится. Для номера страницы устанавливаются параметры:

размер шрифта: 14 пт;

тип шрифта: Times New Roman.

# **Оглавление**

Все темы учебной практики оформить в Оглавление, которое располагается после титульного листа.

Стилем Заголовок 1 выделяются названия тем. Для Заголовка 1 установить параметры:

- тип шрифта: Times New Roman;
- видоизменение: ВСЕ ПРОПИСНЫЕ;
- размер шрифта: 14 пт;
- отступ слева: 0 см;
- интервал после: 12 пт;
- междустрочный интервал: 1,5 пт.
- выравнивание текста: по центру.

Стилем Заголовок 2 выделяются вопросы. Для Заголовка 2 установить параметры:

- $-$  тип шрифта: Times New Roman;
- начертание: полужирный курсив;

размер шрифта: 14 пт;

- отступ первой строки: 1,25 см;
- интервал перед и после: 12 пт;
- междустрочный интервал: 1,5 пт.
- выравнивание текста: по ширине.

В Заголовках всех уровней не допускаются переносы слов, не ставится точка в конце.

# **Списки**

Точки в качестве маркеров не используются, только тире (Тире набирается: Ctrl + «-» на цифровой клавиатуре).

Следующая за маркером буква маленькая и в конце каждого пункта ставится точка с запятой ( ; ). Последняя ставится точка.

Возможно использование нумерованного списка. Если используется цифра со скобкой ( 1) ), то текст начинается с маленькой буквы и в конце каждого пункта ставится точка с запятой ( ; ). Последняя ставится точка.

Если используется цифра с точкой ( 1. ), то текст начинается с большой буквы и в конце пункта ставится точка, а не точка с запятой.

# **Рисунки**

Для практических заданий помимо файлов с выполненными заданиями должны быть скриншоты выполнения задания, которые размещаются в электронной тетради.

Теоретические вопросы также, по возможности, должны сопровождаться иллюстрациями.

Все иллюстрации именуются рисунками и нумеруются. Нумерация может быть двух видов:

- 1. сквозная нумерация в пределах всей работы;
- 2. нумерация в пределах темы. В этом случае перед номером рисунка указывается номер темы (1.1, 1.2 и.т.д.).

Рисунки должны размещаться сразу после ссылки на них в тексте отчета, или, если они не помещаются сразу после ссылки на них (например, в конце страницы), то сразу на следующей странице. В этом случае пустое место в конце страницы заполняется текстом. Рисунки, желательно, располагать так, чтобы их можно было рассмотреть без поворота отчета. Если такое положение невозможно, то рисунок располагается так, чтобы для его рассмотрения надо было повернуть отчет по часовой стрелке.

Сокращение слова «Рисунок» по тексту не допускается. При ссылке на рисунок следует указывать его полный номер (Рисунок 1). Повторные ссылки на рисунок даются с сокращением слова «смотри» (см. рисунок 1).

Сам рисунок отделяется от выше идущего текста и нижеследующей подписи к нему отступом в 6 пт., выравнивается по центру, без абзацного отступа.

Под рисунком после слов: «Рисунок 1 – » пишется название рисунка. Перед и после тире ставиться пробел. Подрисуночная надпись имеет шрифт меньше основного на 2 пт, по центру, без абзацного отступа, без переносов, предлоги переносятся. В коне точка не ставиться. Отступ от рисунка 6 пт, после подрисуночной надписи – 12 пт.

#### **Таблицы**

По аналогии с рисунками все таблицы нумеруются либо сквозной нумерацией, либо в пределах темы и содержит номер темы.

Таблица должна размещаться сразу после ссылки на нее в тексте отчета. Если она не помещаются сразу после ссылки на нее (например, в конце страницы), то сразу на следующей странице. В этом случае пустое место в конце страницы заполняется текстом, который следовал за таблицей.

Сокращение слова «Таблица» по тексту не допускается. При ссылке на таблицу следует указывать ее полный номер (Таблица 1). Повторные ссылки на таблицу даются с сокращением слова «смотри» (см. таблицу 1).

Перед таблицей располагается ее название, которое начинается словом «Таблица 1 – ». Перед и после тире ставиться пробел.

Название и текст таблицы меньше основного шрифта на 2 пт. Название выравнивается по ширине без абзацного отступа, вторая строка располагается под первой буквой названия таблицы. Без переносов, предлоги переносятся на новую строку. В конце точка не ставиться. Отступ перед названием таблицы 12 пт, после – 6 пт. Отступ после таблицы 12 пт.

В таблице абзацный отступ не ставиться.

Если таблица целиком не помещается на странице, то ее часть

переноситься на следующую страницу. Обязательно повторение «Шапки» на следующих страницах. Если «Шапка» очень громоздкая, то для переноса таблицы на следующую страницу добавляется строка с нумерацией столбцов под «Шапкой». На последующие страницы переноситься строка с нумерацией столбцов, а над этой строкой с выравниванием по правому краю, курсивом пишется: «*Продолжение таблицы 1*».

«Шапка» таблицы выравнивается по центру и по горизонтали, и по вертикали. Первый столбец выравнивается по левому краю и центру. Если в основной таблице не цифры, а текст, то по центру и середине.

Если в отчете только одна таблица, то ее не нумеруют.

Если цифры или иные данные в какой-либо ячейке таблицы не приводятся, то в ней ставят прочерк (использовать пробел или пустое поле в случае отсутствия данных не допускается).

# **Список литературы**

В России нюансы оформления научной работы прописаны в едином Межгосударственном стандарте – **ГОСТ 7.1-2003.** На основании данного нормативного документа должен оформляться каждый список литературы. Ниже будет предложена базовая схема формирования списка литературы.

Все обработанные информационные источники необходимо свести в единый список. При выполнении работы следует обратить внимание на следующие источники:

1. Наиболее современные (не старее 3-4 лет от момента проведения исследования).

2. Источники последних 10-20 лет издания – не более 30% от общего числа в списке литературы. Если конкретное исследование имеет современную историю, то неразумно задействовать более старую информацию.

Количественное требование по ГОСТ к оформлению списка литературы предполагает наличие не менее чем для рефератов, курсовых, дипломных работ:

- 10 и более источников при [написании реферата,](http://kursach37.com/kak-napisat-referat-pravilno/)
- 20 и более источников при [написании курсовой работы,](http://kursach37.com/kak-napisat-kursovuyu-rabotu-samostoyatelno-obrazec/)
- 40 и более источников при [написании дипломной работы](http://kursach37.com/kak-napisat-diplomnuyu-rabotu-samostoyatelno-obrazec/)  [\(ВКР\).](http://kursach37.com/kak-napisat-diplomnuyu-rabotu-samostoyatelno-obrazec/)

Источники распределяются по алфавиту.

Дополнительные условия размещения представлены в ГОСТ 7.1-2003.

Помимо алфавитного порядка размещения источников стоит учесть нюансы распределения литературы в списке по типовой принадлежности.

Первыми указываются нормативно-правовые акты. Затем вносятся научные источники, учебные пособия и ссылки на Интернетресурсы.

### **Книга под фамилией автора**

Описание книги начинается с фамилии автора, если книга имеет авторов не более трех.

### **1 автор:**

Петушкова, Г.И. Проектирование костюма [Текст]: учеб. для вузов / Г.И. Петушкова. – М.: Академия, 2004. – 416 с.

Борисова, Н.В. Мифопоэтика всеединства в философской прозе М.Пришвина [Текст]: учеб. – метод, пособие / Н.В. Борисова. – Елец: Изд-во Елецкого гос. ун-та, 2004. – 227 с.

Краснова, Т.В. Древнерусская топонимия Елецкой земли [Текст]: монография. – Елец: Изд-во Елецкого гос. ун-та, 2004. – 157 с.

### **2 автора:**

Нуркова, В.В. Психология [Текст]: учеб. для вузов / В.В. Нуркова, Н.Б. Березанская. – М.: Высш. образование. – 2005. – 464 с.

Кузовлев, В.П. Философия активности учебной деятельности учащихся [Текст]: монография / В.П. Кузовлев, А.В. Музальков. – Елец: Изд-во Елецкого гос. ун-та, 2004. – 219 с.

### **3 автора:**

Максимов, Н.В. Архитектура ЭВМ и вычислительных систем [Текст]: учеб. для вузов / Н.В. Максимов, Т.Л. Партыка, И.И. Попов. – М.: Инфра – М, 2005. – 512 с.

Душков, Б.А. Психология труда, профессиональной, информационной и организационной деятельности [Текст]: учеб. пособие для вузов / Б.А. Душков, А.В. Королев, Б.А. Смирнов. – М: Академический проект, 2005. – 848 с.

### **Книга под заглавием**

Описание книги дается на заглавие, если книга написана четырьмя и более авторами. На заглавие описываются коллективные монографии, сборники статей и т.п.

История России [Текст]: учебник / А.С.Орлов [и др.]. – 2-е изд., перераб. и доп. – М.:ТК Велби, Изд-во Проспект, 2005. – 520 с.

Мировая художественная культура [Текст]: в 2- х т. / Б.А.Эренгросс [и др.]. – М.: Высшая школа, 2005. – Т.2. – 511 с.

Комплекс контрольных заданий и тестов по экономическому анализу [Текст]: учеб-метод, пособие для вузов / А.А.Сливинская [и др.]. – Елец: Изд-во Елецкого гос. ун-та, 2003. – 73 с.

Теория и практика дистанционного обучения [Текст]: учеб. пособие для студентов пед. вузов / М.Ю.Бухаркина [и др.]; под ред. Е.С. Полат. – М.: Академия, 2004 . – 416 с.

Михаил Пришвин: актуальные вопросы изучения творческого наследия [Текст]: материалы международ, науч. конференции, посвящ. 130- летию со дня рождения писателя. – Елец: Изд-во Елецкого гос. ун-та, 2003. – Вып.2. – 292с.

Материалы науч.-практ. конфере нции юридического ф-та Елецкого гос. ун-та им. И.А.Бунина [Текст]. – Елец: Изд-во Елецкого гос. ун-та, 2003. – Вып.4. – 138 с.

Вестник Елецкого гос. ун-та им. И.А.Бунина [Текст]. Сер. Филология. – Елец: Изд-во Елецкого гос. ун-та, 2004. – Вып.З. – 336 с.

### **Законодательные материалы**

Конституция Российской Федерации [Текст]. – М.: Приор, 2001. – 32 с.

Гражданский процессуальный кодекс РСФСР [Текст]: [принят третьей сес. Верхов. Совета РСФСР шестого созыва 11 июня 1964 г.]: офиц. тек ст: по состоянию на 15 нояб. 2001 г. / М-во юстиции Рос. Федерации. – М.: Маркетинг, 2001. – 159 с .

### **Стандарты**

Аппаратура радиоэлектронная бытовая. Входные и выходные параметры и типы соединений. Технические требования [Текст] : ГОСТ Р 517721 – 2001. – Введ. 2002-01-01. – М.: Изд-во стандартов, 2001. – IV , 27 с.: ил.

### **Патентные документы**

Приемопередающее устройство [Текст]: пат. 2187888 Рос. Федерация: МПК Н 04 В 1/38, Н 04 J 13/00/ Чугаева В.И.; заявитель и патентообладатель Воронеж, науч.-ислед. Ин-т связи. – No 2000131736/09; заявл. 18.12.00; опубл. 20.08.02, Бюл. № 23 ( II ч.). – 3 с: ил.

### **Депонированные научные работы**

Разумовский, В.А. Управление маркетинговыми исследованиями в регионе [Текст] / В.А.Разумовский, Д.А.Андреев; Ин-т экономики города. – М., 2002. – 210 с: схемы. – Библиогр.: с. 208-209. – Деп. в ИНИОН Рос. акад. наук 15.02.02, № 139876.

Социологическое исследование малых групп населения [Текст] / В.И.Иванов [и др.]; М-во образования Рос. Федерации, Финансовая академия. – М., 2002. – 110 с. – Библиогр.: с. 108-109. – Деп. в ВИ-НИТИ 13.06.02, No 45432.

### **Диссертации, авторефераты диссертаций**

Белозеров, И.В. Религиозная политика Золотой Орды на Руси в 13- 14 вв. [Текст]: дис... канд. ист. наук: 07.00.02: защищена 22.01.02: утв. 15.07.02 / Белозеров Иван Валентинович. – М., 2002. – 215 с. – Библиогр.: с. 202-213. – 04200201565.

Григорьева, А.К. Речевые ошибки и уровни языковой компетенции [Текст]: автореф. дис... канд. филолог, наук / А.К.Григорьева. – Пенза: ПТПУ,2004. – 24с.

#### **Составная часть документов**

Статья из...

*...собрания сочинений*

Локк, Дж. Опыт о веротерпимости / Дж. Локк // Собр. соч.: в 3 т. – М.,1985. – Т.3. – С. 66-90.

*...книги, сборника*

Цивилизация Запада в 20 веке [Текст] / Н.В.Шишова [и др.] // История и культурология: учеб. пособие для студентов. – 2- е изд., доп. иперераб. – М, 2000. – Гл. 13. – С. 347-366.

Коротких, В. И. О порядке чтения, который поможет научиться сохранять вкус и отыскивать удовольствие в книгах [Текст] / В.И. Коротких // Человек и культурно-образовательная среда: сб. науч. работ. – Елец: Изд-во Елецкого гос. ун-та, 2005. – С. 43-59.

Ларских, З.П. Психолого-дидактические требования к проектированию компьютерных учебных программ по русскому языку [Текст] / З.П. Ларских // Проблемы русского и общего языкознания: межвуз. сб. науч. тр. – Елец: Изд-во Елецкого гос. ун-та, 2004. – Вып. 2. – С. 210-216.

*...продолжающегося издания*

Белозерцев, Е.П. Методологические основы изучения образования [Текст] / Е.П. Белозерцев // Вестн. Елецк. ун-та. Сер. Педагогика. – 2005. – Вып. 7. – С. 4-28. – Библиогр.: с. 221.

Борисова, Н.В. Православие и культура [Текст] / Н.В. Борисова, Т.А. Полякова // Собор: альманах религиоведения. – Елец: Изд-во Елецкого гос. ун-та, 2004. – Вып. 5. – С. 17-23.

*...журнала*

*если один автор:*

Мартышин, О.В. Нравственные основы теории государства и права  $[Tekcr] / O.B.$  Мартышин // Государство и право. – 2005. – № 7. – С. 5-12.

Трепавлов, В.В. «Непоколебимый столп»: образ России XVI-XVIII вв. в представлении ее народов / В.В.Трепавлов // Вопросы истории. – 2005. – №8. – С. 36-46.

### *если 2-3 автора:*

Шогенов А.Г. Медико-психологический мониторинг / А.Г. Шогенов, А.М. Муртазов, А.А. Эльгаров // Медицина труда и промышленная экология. – 2010. – № 9. – С. 7-13

#### *... газеты*

Петров, В.Г. Богато то общество, в котором дороги люди: монолог о главном [Тек ст] / В.Г. Петров // Липецкая газета. – 2004. – 7 апр.

В аналитическом описании статьи из газеты область количественной характеристики (страница) указывается, если газета имеет более 8 страниц.

### **Рецензия**

Хатунцев, С. Консервативный проект / С.Хатунцев // Москва. – 2005. – № 8. – с. 214-217. – Рец. на кн.: Чернавский М.Ю. Религиозно-философские основы консерватизма в России: научная монография / М.Ю.Чернавский. – М, 2004. – 305 с.

Если рецензия не имеет заглавия, в качестве него в квадратных скобках приводят слова «Рецензия».

Моряков, В.И. [Рецензия] / В.И.Моряков // Вопр. истории. – 2001. – № 3. – с. 166-162. – Рец. на кн.: Человек эпохи Просвещения: сб. ст.; отв. ред. Г.С.Кучеренко. – М.: Наука, 1999. – 224 с.

#### **Нормативные акты**

О государственном языке Российской Федерации [Текст]: федер. закон от 1 июня 2005г. № 53 – ФЗ // Рос. газета. – 2005. – 7 июня. – С. 10.

О борьбе с международным терроризмом [Текст]: постановление Гос. Думы Федер. Собр. от 20 сент. 2001 г. № 1865 // Собр. законодательства Рос. Федерации. – 2001. – № 40. – Ст. 3810. – С. 8541- 8543.

О государсвенной судебно-экспертной деятельности в Российской Федерации [Текст]: федер. закон от 31 мая 2001 г. № 73 – 83 // Ведомости Федер. Собр. Рос. Федерации. – 2001. – № 17. – Ст. 940. – С. 11-28.

# **Библиографическое описание документа из Internet**

Бычкова, Л.С. Конструктивизм / Л.С.Бычкова // Культурология 20 век – «К». – (http//www.philosophy.ru/edu/ref/enc/k.html).

Психология смысла: природа, строение и динамика Леонтьева Д.А. – Первое изд. – 1999. – (http//www.smysl.ru/annot.php).

Российский федеральный образовательный портал. – Режим доступа: <http://www.edu.ru/>

О защите конкуренции: Федеральный закон от 26 июля 2006 г. № 135- ФЗ (с изм. и доп.) [Электронный ресурс]. – URL: http://www.garant.ru

## ПРИЛОЖЕНИЕ 1

#### Аттестационный лист по практике

<span id="page-27-0"></span>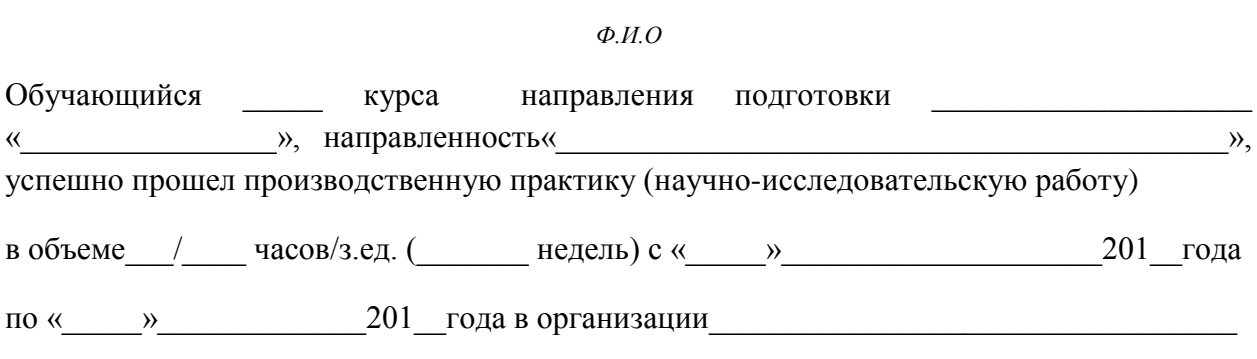

В ходе выполнения индивидуального задания и программы практики обучающийся освоил следующие компетенции

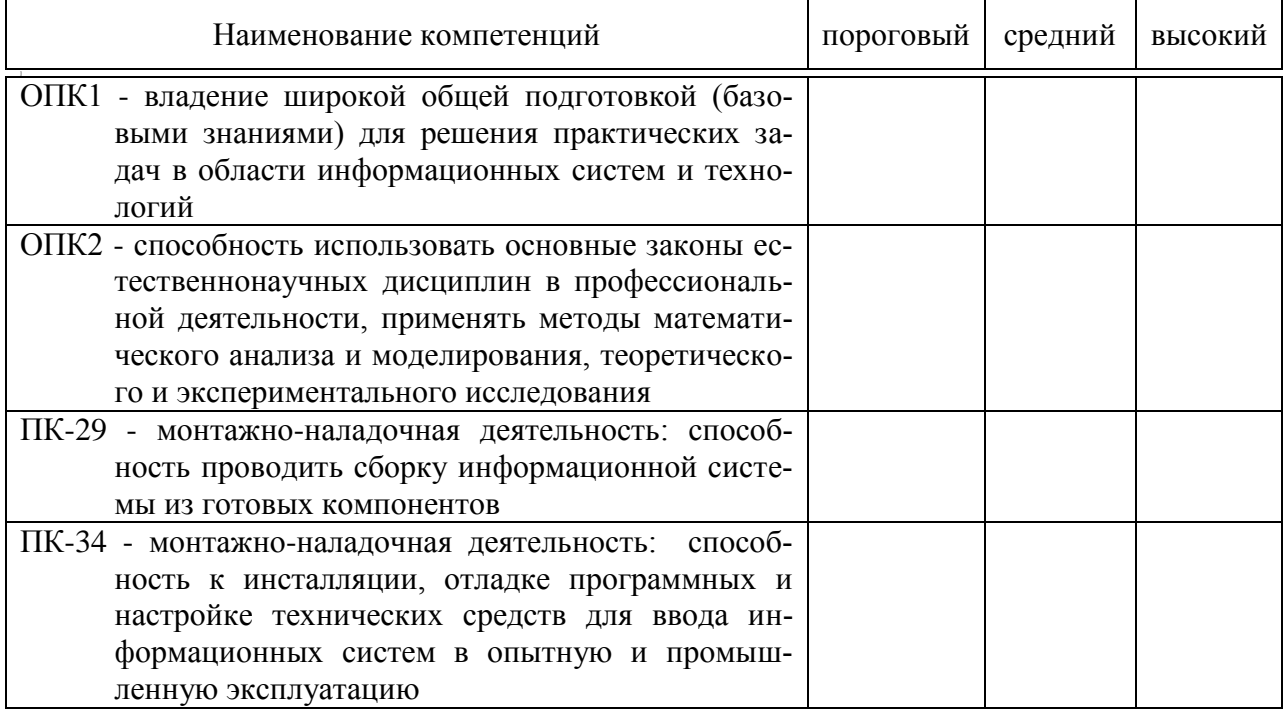

Руководитель практики от университета

 $(\Phi$ <sub>M</sub>.O.)  $(nodnucb)$ 

### **ПРИЛОЖЕНИЕ 2**

# МИНИСТЕРСТВО СЕЛЬСКОГО ХОЗЯЙСТВА РФ

# <span id="page-28-0"></span>ФГБОУ ВО «Кубанский государственный аграрный университет имени И. Т. Трубилина»

# **Факультет прикладной информатики**

### **ОТЗЫВ**

#### **руководителя практики**

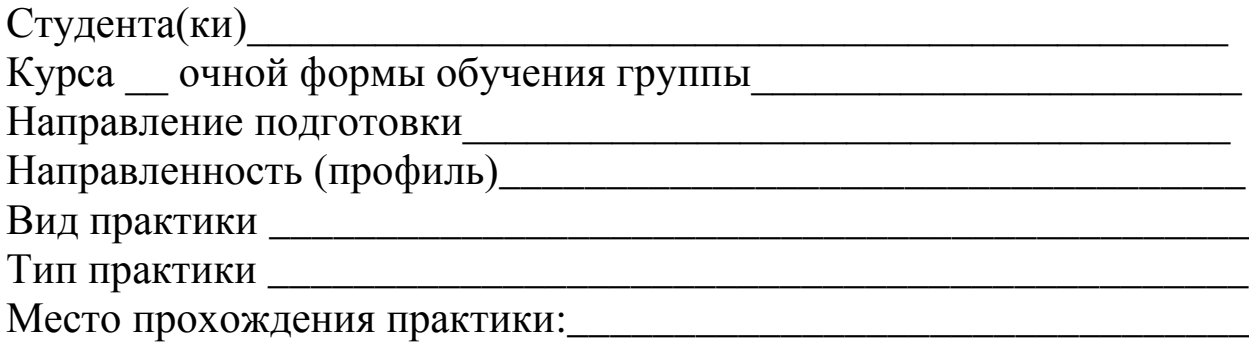

Руководитель практики от университета \_\_\_\_\_\_\_\_\_\_\_\_\_\_\_\_\_\_\_\_\_\_\_

должнось, Ф.И.О.

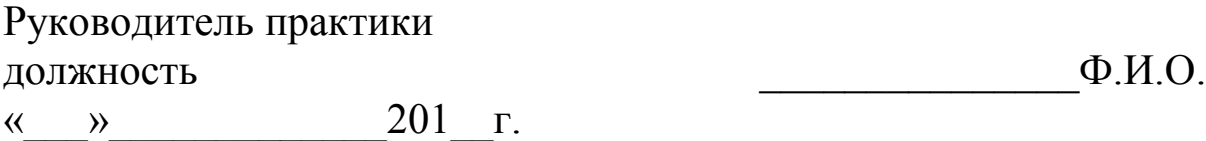

*Учебное издание*

# **ПРАКТИКА ПО ПОЛУЧЕНИЮ ПЕРВИЧНЫХ ПРОФЕССИОНАЛЬНЫХ УМЕНИЙ И НАВЫКОВ, В ТОМ ЧИСЛЕ ПЕРВИЧНЫХ УМЕНИЙ И НАВЫКОВ НАУЧНО-ИССЛЕДОВАТЕЛЬСКОЙ ДЕЯТЕЛЬНОСТИ (В ОБЛАСТИ ИНФОРМАТИКИ)**

*Методические рекомендации*

Составители: **Лойко** Валерий Иванович, **Курносов** Сергей Андреевич, **Чемарина** Анна Валерьевна

Отпечатано в типографии издательства «Экоинвест» 300080, г.Краснодар, ул. Тюляева, 4/1 Тел./факс (861)201-03-03. E-mail: [ecoinvest@pablishprint.ru,](mailto:ecoinvest@pablishprint.ru) [ecoinvest@mail.ru](mailto:ecoinvest@mail.ru) http//publishprint.ru

Подписано в печать 18.12.2018. Формат 60 х 84 $\ ^1$  $\gamma^{\prime}_{16}$ . Гарнитура SchoolBook. Печать цифровая. Бумага офсетная. Усл.печ.л. 1,74. Тираж 75 экз. Заказ № 2313